## **NAME**

radeon - ATI/AMD RADEON video driver

## **SYNOPSIS**

**Section "Device" Identifier "***devname***" Driver "radeon"** ...

**EndSection**

## **DESCRIPTION**

**radeon** is an Xorg driver for ATI/AMD RADEON-based video cards with the following features:

- Full support for 8-, 15-, 16- and 24-bit pixel depths;
- RandR 1.2 and RandR 1.3 support:
- Full EXA 2D acceleration:
- Textured XVideo acceleration including anti-tearing support (Bicubic filtering only available on R/RV3xx, R/RV/RS4xx, R/RV5xx, and RS6xx/RS740);
- 3D acceleration:

### **SUPPORTED HARDWARE**

The **radeon** driver supports PCI, AGP, and PCIe video cards based on the following ATI/AMD chips (note: list is non-exhaustive):

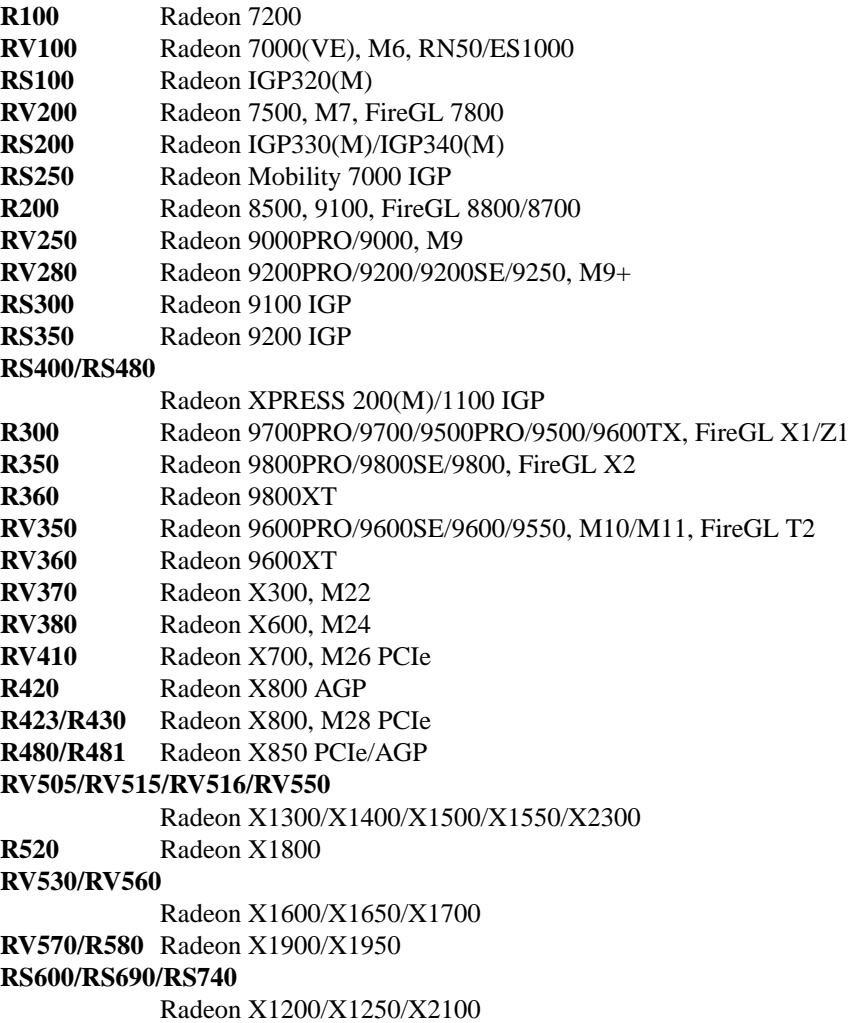

R600 Radeon HD 2900 RV610/RV630 Radeon HD 2400/2600/2700/4200/4225/4250 RV620/RV635 Radeon HD 3410/3430/3450/3470/3650/3670 RV670 Radeon HD 3690/3850/3870 RS780/RS880 Radeon HD 3100/3200/3300/4100/4200/4250/4290 RV710/RV730 Radeon HD 4330/4350/4550/4650/4670/5145/5165/530v/545v/560v/565v RV740/RV770/RV790 Radeon HD 4770/4730/4830/4850/4860/4870/4890 CEDAR Radeon HD 5430/5450/6330/6350/6370 REDWOOD Radeon HD 5550/5570/5650/5670/5730/5750/5770/6530/6550/6570 JUNIPER Radeon HD 5750/5770/5830/5850/5870/6750/6770/6830/6850/6870 CYPRESS Radeon HD 5830/5850/5870 HEMLOCK Radeon HD 5970 PALM Radeon HD 6310/6250 SUMO/SUMO2 Radeon HD 6370/6380/6410/6480/6520/6530/6550/6620 BARTS Radeon HD 6790/6850/6870/6950/6970/6990 TURKS Radeon HD 6570/6630/6650/6670/6730/6750/6770 CAICOS Radeon HD 6430/6450/6470/6490 CAYMAN Radeon HD 6950/6970/6990 ARUBA Radeon HD 7000 series TAHITI Radeon HD 7900 series<br>PITCAIRN Radeon HD 7800 series Radeon HD 7800 series VERDE Radeon HD 7700 series OLAND Radeon HD 8000 series HAIN AN Radeon HD 8000 series BONAIRE Radeon HD 7790 series KAVERI KAVERI APUs KABINI KABINI APUs HAWAII Radeon R9 series

## CONFIGURATION DETAILS

Please refer toorg.conf(5)for general conŒguration details. This section onlersconŒguration details speci $CEc$  to this der.

The following driver Options are supported:

Option "SWc[ursor" "boole](http://chuzzlewit.co.uk/WebManPDF.pl/man:/5/xorg.conf)an"

Selects software cursor. The deault is off.

Option "Accel" "boolean" Enables or disables all hard we acceleration. The default is on.

Option "ZaphodHeads" "string"

MULLINS MULLINS APUs

Specify the RandR output(s) to use with zaphod mode for a particular dristance. If you use this option you must use this option for all instances of the dri

For example: Option "ZaphodHeads" "LVDS, VGA-0" will assign xrandr outputs VDS and VGA-0 to this instance of the der.

Option "ColorT iling" "boolean"

The framebuffer can be addressed either in linear or tiled moded Thode can prode signiCEcant performance beneCEts with 3D application in a disabled if the drm module is too old or if the current display configuration does not support it. On R600+ this enables 1D tiling mode.

The default value is **on** for R/RV3XX, R/RV4XX, R/RV5XX, RS6XX, RS740, R/RV6XX, R/RV7XX, RS780, RS880, EVERGREEN, CAYMAN, ARUBA, Southern Islands, and Sea Islands and **off** for R/RV/RS1XX, R/RV/RS2XX, RS3XX, and RS690/RS780/RS880 when fast fb feature is enabled.

#### **Option "ColorTiling2D" "***boolean***"**

The framebuffer can be addressed either in linear, 1D, or 2D tiled modes. 2D tiled mode can provide significant performance benefits over 1D tiling with 3D applications. Tiling will be disabled if the drm module is too old or if the current display configuration does not support it. KMS Color-Tiling2D is only supported on R600 and newer chips and requires Mesa 9.0 or newer for R6xx-ARUBA, Mesa 9.2 or newer for Southern Islands, and Mesa 10.1 or newer for Sea Islands. The default value is **on** for R/RV6XX, R/RV7XX, RS780, RS880, EVERGREEN, CAYMAN, ARUBA, Southern Islands, and Sea Islands.

**Option "DRI" "***integer***"**

Define the maximum level of DRI to enable. Valid values are 2 for DRI2 or 3 for DRI3. The default is **3 for DRI3** if the Xorg version is >= 1.18.3 and glamor is enabled, otherwise **2 for DRI2. Note:** DRI3 may not work correctly in all cases with EXA, enable at your own risk.

**Option "EnablePageFlip" "***boolean***"**

Enable DRI2 page flipping. The default is **on.** Pageflipping is supported on all radeon hardware.

**Option "TearFree" "***boolean***"**

Enable tearing prevention using the hardware page flipping mechanism. Requires allocating two separate scanout buffers for each CRTC. Enabling this option currently disables Option "EnablePageFlip". The default is **off.**

#### **Option "AccelMethod" "***string***"**

Chooses between available acceleration architectures. Valid values are **EXA** (for pre-TAHITI GPUs) and **glamor** (for R300 or higher). The default is **glamor** as of TAHITI, otherwise **EXA.**

The following driver **Options** are supported for **glamor** :

#### **Option "ShadowPrimary" "***boolean***"**

This option enables a so-called "shadow primary" buffer for fast CPU access to pixel data, and separate scanout buffers for each display controller (CRTC). This may improve performance for some 2D workloads, potentially at the expense of other (e.g. 3D, video) workloads. Note in particular that enabling this option currently disables page flipping. The default is **off.**

The following driver **Options** are supported for **EXA** :

#### **Option "EXAVSync" "***boolean***"**

This option attempts to avoid tearing by stalling the engine until the display controller has passed the destination region. It reduces tearing at the cost of performance and has been known to cause instability on some chips. The default is **off.**

### **Option "EXAPixmaps" "***boolean***"**

Under KMS, to avoid thrashing pixmaps in/out of VRAM on low memory cards, we use a heuristic based on VRAM amount to determine whether to allow EXA to use VRAM for non-essential pixmaps. This option allows us to override the heuristic. The default is **on** with > 32MB VRAM, off with < 32MB or when fast fb feature is enabled for RS690/RS780/RS880.

#### **Option "SwapbuffersWait" "***boolean***"**

This option controls the behavior of glXSwapBuffers and glXCopySubBufferMESA calls by GL applications. If enabled, the calls will avoid tearing by making sure the display scanline is outside of the area to be copied before the copy occurs. If disabled, no scanline synchronization is performed, meaning tearing will likely occur. Note that when enabled, this option can adversely affect the framerate of applications that render frames at less than refresh rate.

The default value is on.

## TEXTURED VIDEO A TTRIB UTES

The driver supports the following X11 Xv attributes for Textured Video. You can use the "xattr" tool to query/set those attruites at runtime.

# XV\_VSYNC

XV VSYNC is used to control whether the adapter synchronizes the screen update to the monitor vertical refresh to eliminate tearing. It has twalues: 'of'(0) and 'on'(1). The deault is 'on'(1).

# XV\_CRTC

XV\_CRTC is used to control which display controller (crtc) the uted adapter synchronizes the screen update with when XV\_VSYNC is enabled. Thader auto'(-1), will sync to the display controller that more of the video is on; when this is ambiguous, the display controller associated with the RandR primary output is preferred. This auterialism useful for things like clone mode where the user can best decide which display should be synced.  $\overline{a}$  the ideaturo'(-1).

# XV\_BICUBIC

XV\_BICUBIC is used to control whether textured adapter should apply a bicubic Œlter to smooth the output. It has three alwes: 'of'(0), 'on'(1) and 'auto'(2). 'off' means near apply the Celter 'on' means always apply the Œlter and 'auto' means apply the Œlter only if the X and Y sizes are scaled to more than double tooid blurred output. Bicubic Celtering is not currently compatible with other X<sub>v</sub> attributes like hue, contrast, and brightness, and must be disabled to use those attributes. The defult is 'off'(0).

# SEE ALSO

 $Xorq(1)$ , xorg.conf(5), Xserver(1),  $X(7)$ 

- 1. Wiki page: http://www.x.org/wiki/radeon
- 2. [Ov](http://chuzzlewit.co.uk/WebManPDF.pl/man:/1/Xorg)[erview about](http://chuzzlewit.co.uk/WebManPDF.pl/man:/5/xorg.conf) radeon delopment code: http://cgit.freedesktop.gr/xorg/driver/xf86-video-ati/
- 3. Mailing list: http://lists.x.og/mailman/listinfo/xog-driver-ati
- 4. IRC channel: [#radeon on irc.freenode.net](http://cgit.freedesktop.org/xorg/driver/xf86-video-ati/)
- 5. Query the butracler for radeon bugs: https://bugs.freedesktop.or/guery.cgi?product=xorg&component=Driver/Radeon
- 6. Submit bugs & patches: https://bugs.freedesktop.g/enter\_bug.cgi?product=xorg&component=Driver/Radeon

## AUTHORS

Authors include: Rickard E. (Rik) Faith faith@pecisioninsight.com Kevin E. Martin lem@feedesktop.or Alan Hourihane alanh@fairlitelemon.co.uk Marc Aurele La France tsi@x#e86.og Benjamin Herrenschmidt benh@kel.crashingorg Michel Dänzer mibel@daenzernet Alex Deucher alredeucher@gmail.com Bogdan D. bgdand@user.souceforge.net Eric Anholt eric@anholt.net